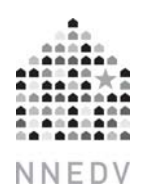

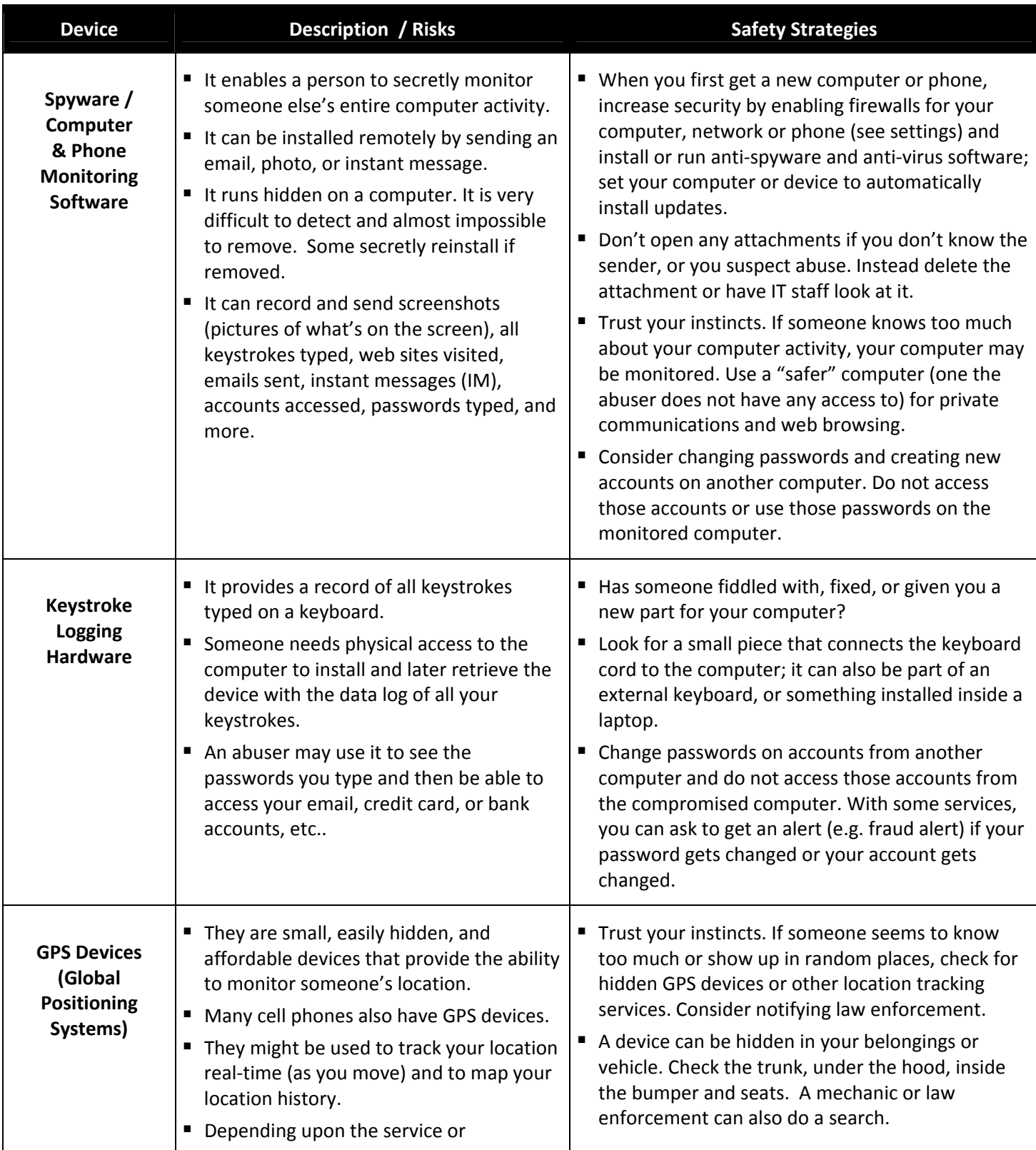

*Technology Safety Quick Tips* Page 1 of 5

Supported by US DOJ-OVW Grant #2007-TA-AX-K012*.O*pinions and recommendations expressed are the authors' and do not necessarily reflect the views of DOJ. © 2009, rev. 2011 National Network to End Domestic Violence, Safety Net Project • www.nnedv.org/safetynet • Email: safetynet [at] nnedv.org • Ph: 202-543-5566

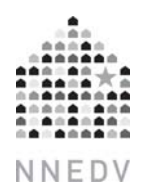

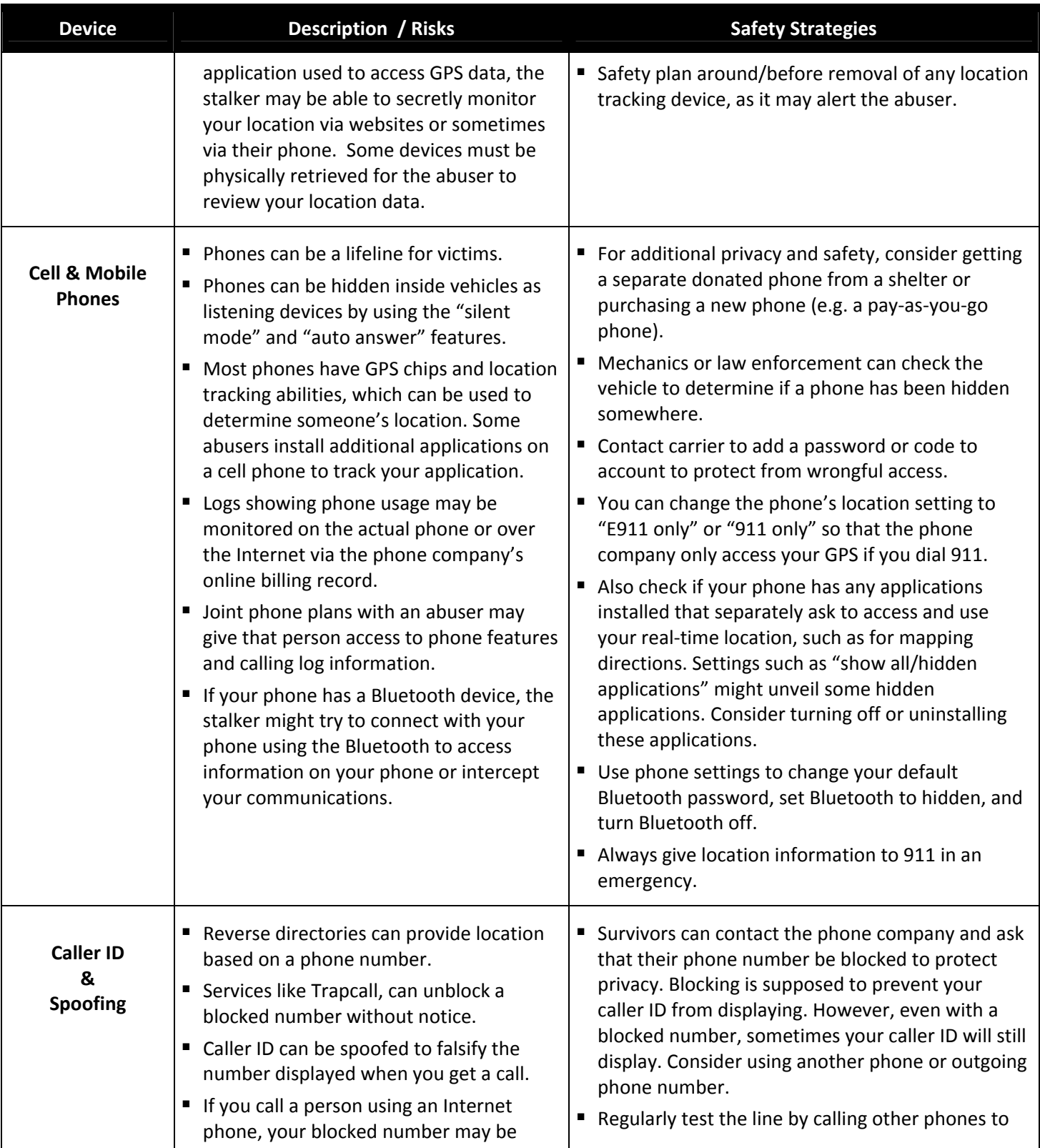

*Technology Safety Quick Tips* Page 2 of 5

Supported by US DOJ-OVW Grant #2007-TA-AX-K012*.O*pinions and recommendations expressed are the authors' and do not necessarily reflect the views of DOJ. © 2009, rev. 2011 National Network to End Domestic Violence, Safety Net Project • www.nnedv.org/safetynet • Email: safetynet [at] nnedv.org • Ph: 202-543-5566

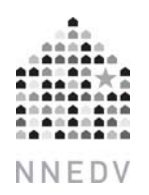

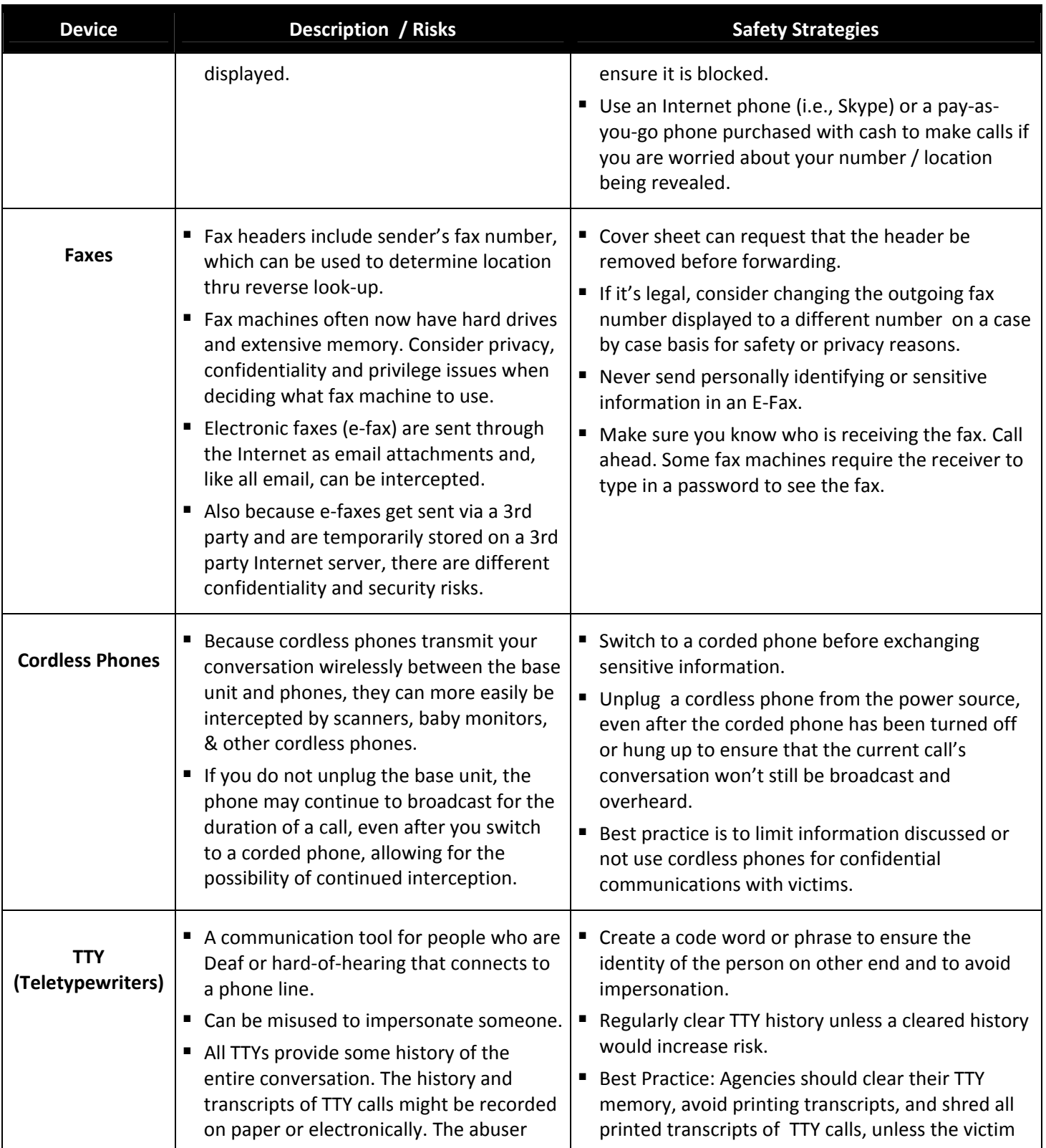

Supported by US DOJ-OVW Grant #2007-TA-AX-K012*.O*pinions and recommendations expressed are the authors' and do not necessarily reflect the views of DOJ. © 2009, rev. 2011 National Network to End Domestic Violence, Safety Net Project • www.nnedv.org/safetynet • Email: safetynet [at] nnedv.org • Ph: 202-543-5566

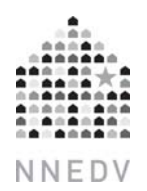

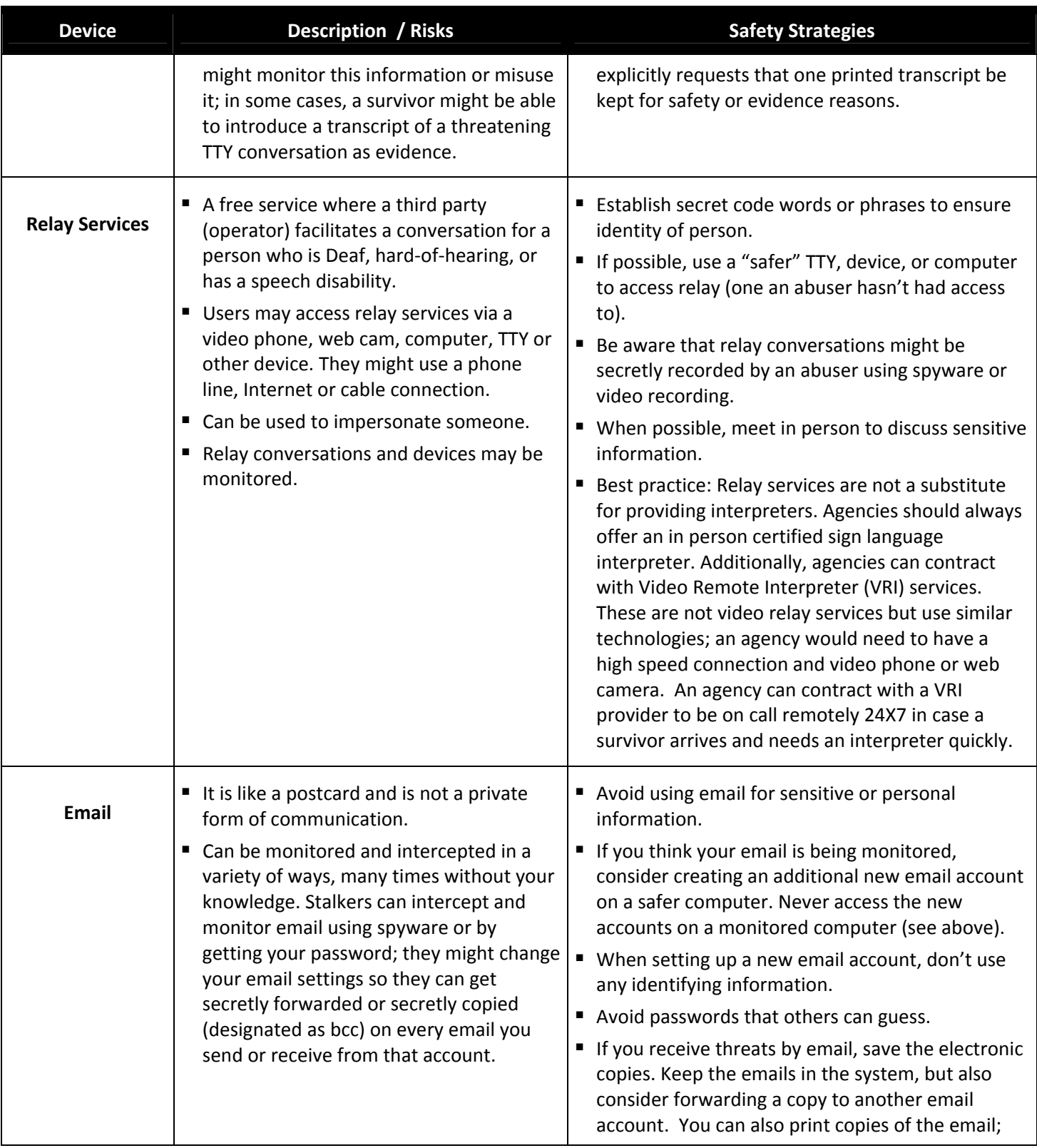

*Technology Safety Quick Tips* Page 4 of 5 Supported by US DOJ-OVW Grant #2007-TA-AX-K012*.O*pinions and recommendations expressed are the authors' and do not necessarily reflect the views of DOJ. © 2009, rev. 2011 National Network to End Domestic Violence, Safety Net Project • www.nnedv.org/safetynet • Email: safetynet [at] nnedv.org • Ph: 202-543-5566

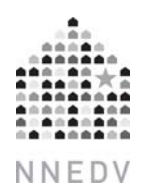

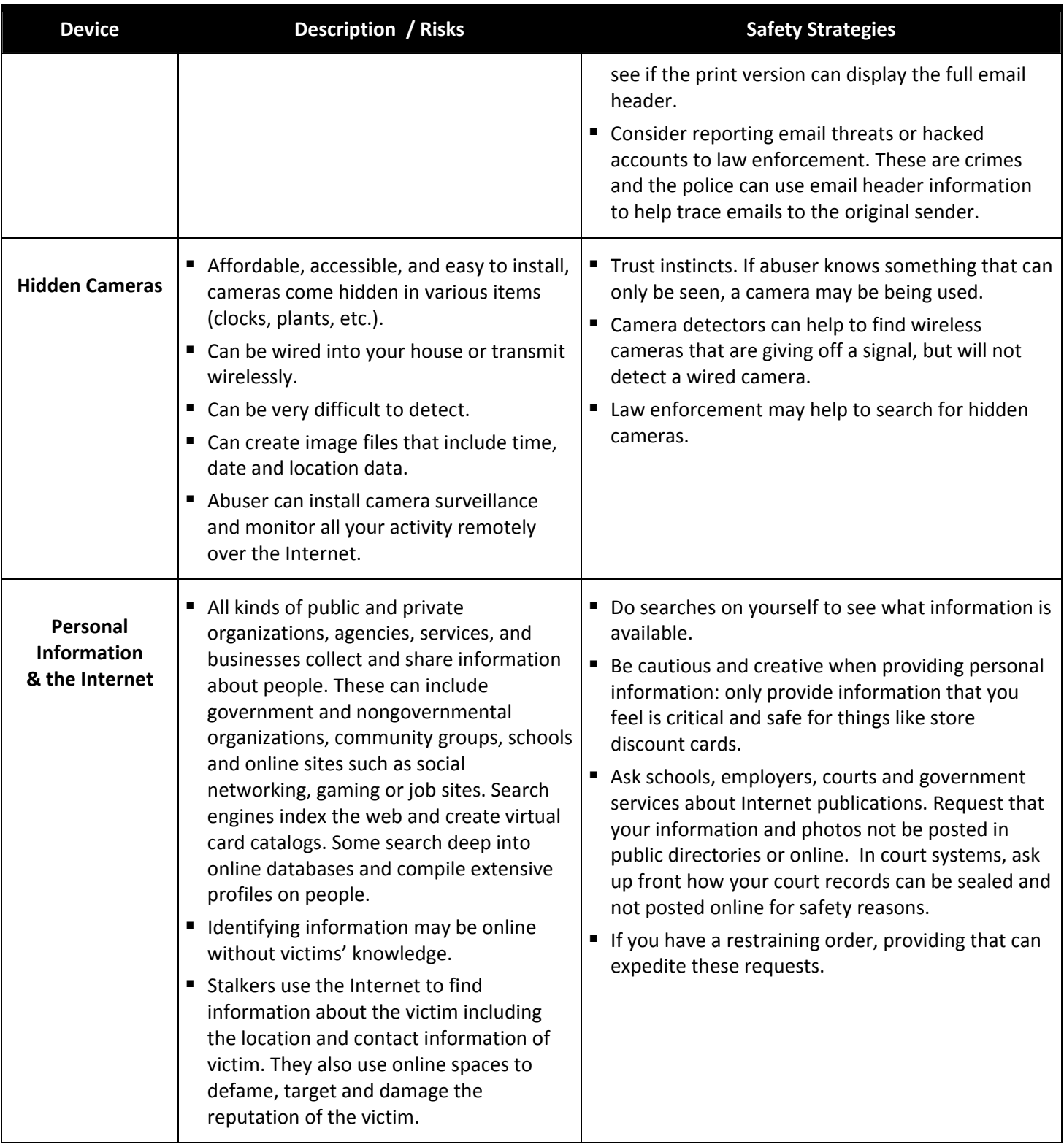